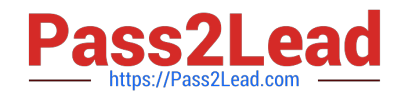

**HPE2-T34Q&As**

Using HPE OneView

# **Pass HP HPE2-T34 Exam with 100% Guarantee**

Free Download Real Questions & Answers **PDF** and **VCE** file from:

**https://www.pass2lead.com/hpe2-t34.html**

100% Passing Guarantee 100% Money Back Assurance

Following Questions and Answers are all new published by HP Official Exam Center

**C** Instant Download After Purchase

**83 100% Money Back Guarantee** 

365 Days Free Update

800,000+ Satisfied Customers  $\epsilon$  or

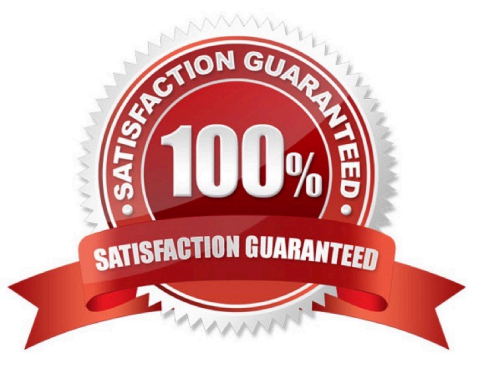

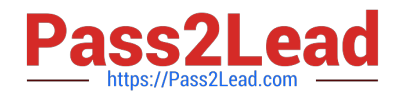

#### **QUESTION 1**

What tool provides a unified view of aggregated information from multiple OneView appliances?

- A. Redfish management
- B. Intelligent Management Console
- C. Global Dashboard
- D. Integrated Lights Out

Correct Answer: C

#### **QUESTION 2**

Which HPE tool can be integrated with HPE OneView to provision ToR switch ports automatically for newly added BladeSystem enclosures?

- A. StoreServ Management Console
- B. Synergy Composer
- C. Onboard Administrator
- D. Global Dashboard
- E. Intelligent Management Console

#### Correct Answer: E

#### **QUESTION 3**

Your environment consists of HPE Proliant rack servers and an HPE 3PAR StoreServ array. The HPE OneView appliance running on an ESXi hypervisor had a catastrophic failure. What recovery method should you choose to restore your appliance?

- A. Restore virtual appliance from the latest VMware snapshot.
- B. Restore virtual appliance from the most recent RMC-V copy.
- C. Restore virtual appliance from the most recent backup file.
- D. Restore virtual appliance from the latest 3PAR snapshot.

#### Correct Answer: C

Explanation: You can recover from a catastrophic failure by restoring your appliance from the backup file. Reference: http://h20628.www2.hp.com/km-ext/kmcsdirect/emr\_na-c05098961-2.pdf

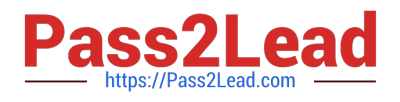

## **QUESTION 4**

# HOTSPOT

A solution architect needs to review the warning statuses before progressing their Synergy deployment. Where should the solution architect click on the HPE OneView interface to view the outstanding server alerts?

Hot Area:

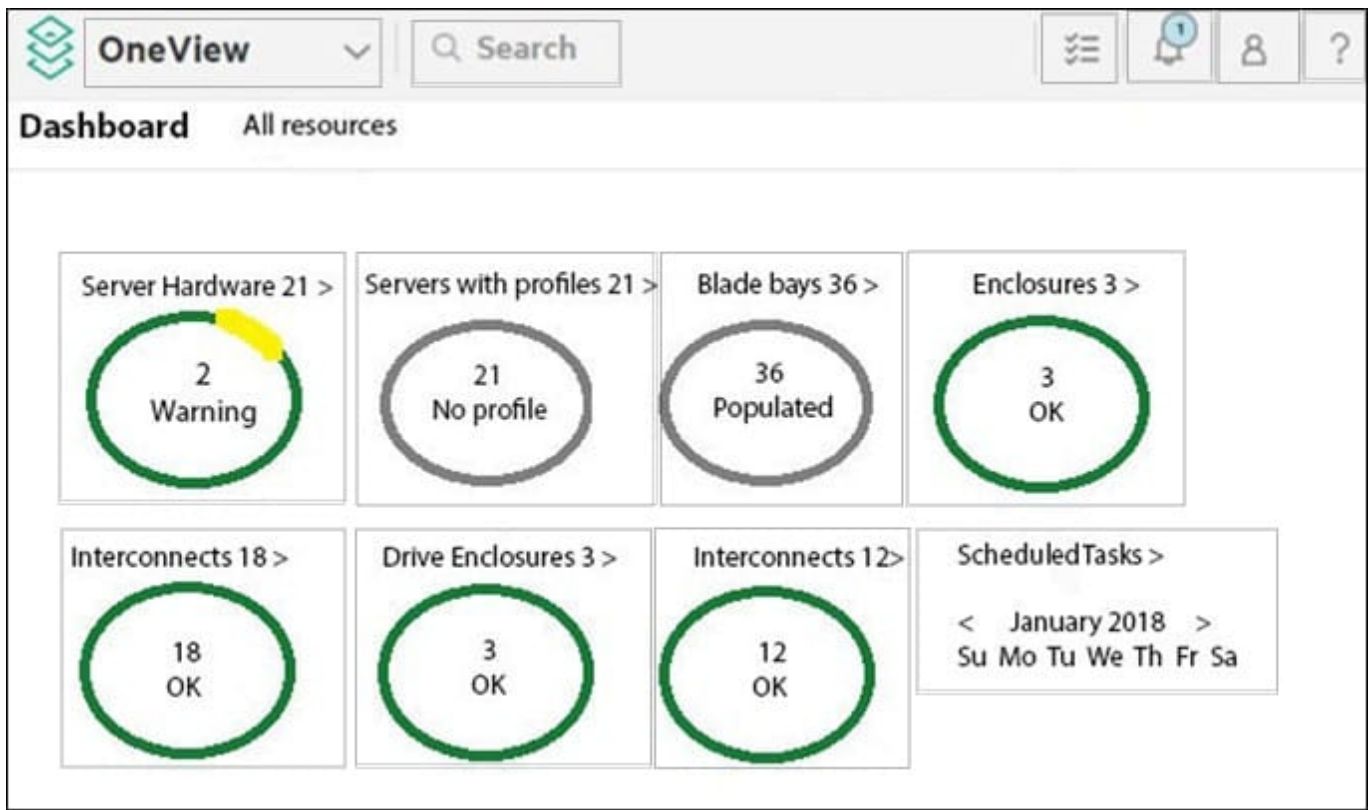

Correct Answer:

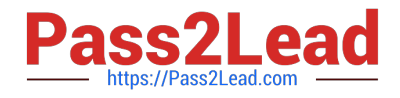

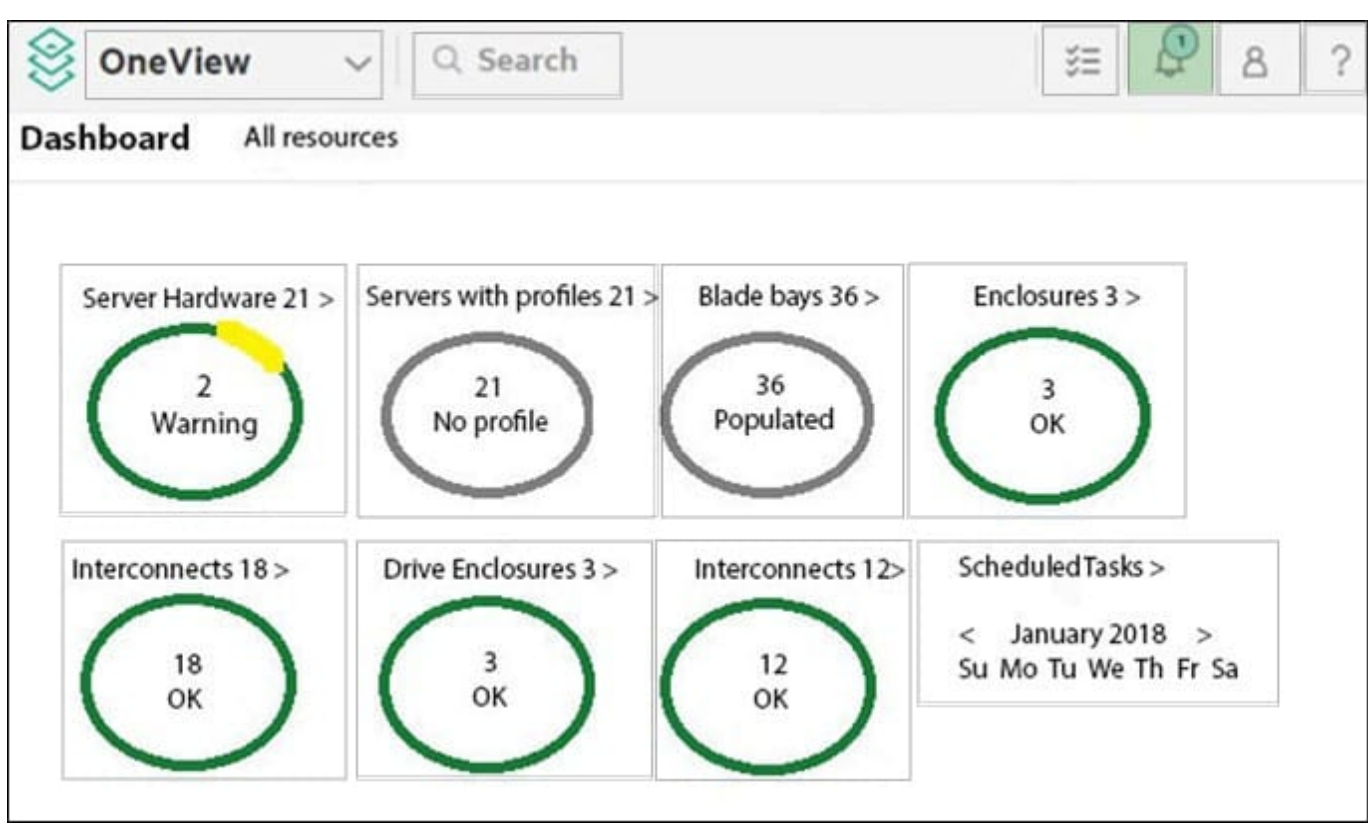

### **QUESTION 5**

You decide to take advantage of HPE OneView\\'s ability to virtualize unique identifiers. Which physical hardware identifiers are you able to virtualize? (Choose two.)

- A. MAC address
- B. interconnect serial number
- C. CPU serial number
- D. enclosure serial number
- E. World Wide Name

Correct Answer: AE

Reference: http://h17007.www1.hpe.com/docs/enterprise/servers/oneview3.1/cic-rest/en/content/s\_profile\_overviewcic.html

[HPE2-T34 PDF Dumps](https://www.pass2lead.com/hpe2-t34.html) [HPE2-T34 Practice Test](https://www.pass2lead.com/hpe2-t34.html) [HPE2-T34 Study Guide](https://www.pass2lead.com/hpe2-t34.html)